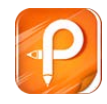

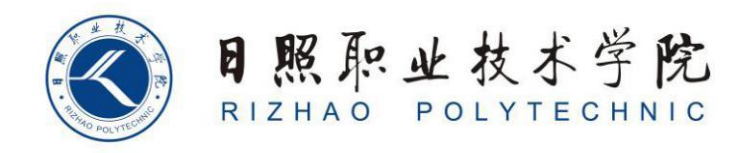

## **《企业行政管理》单元设计**

商学系

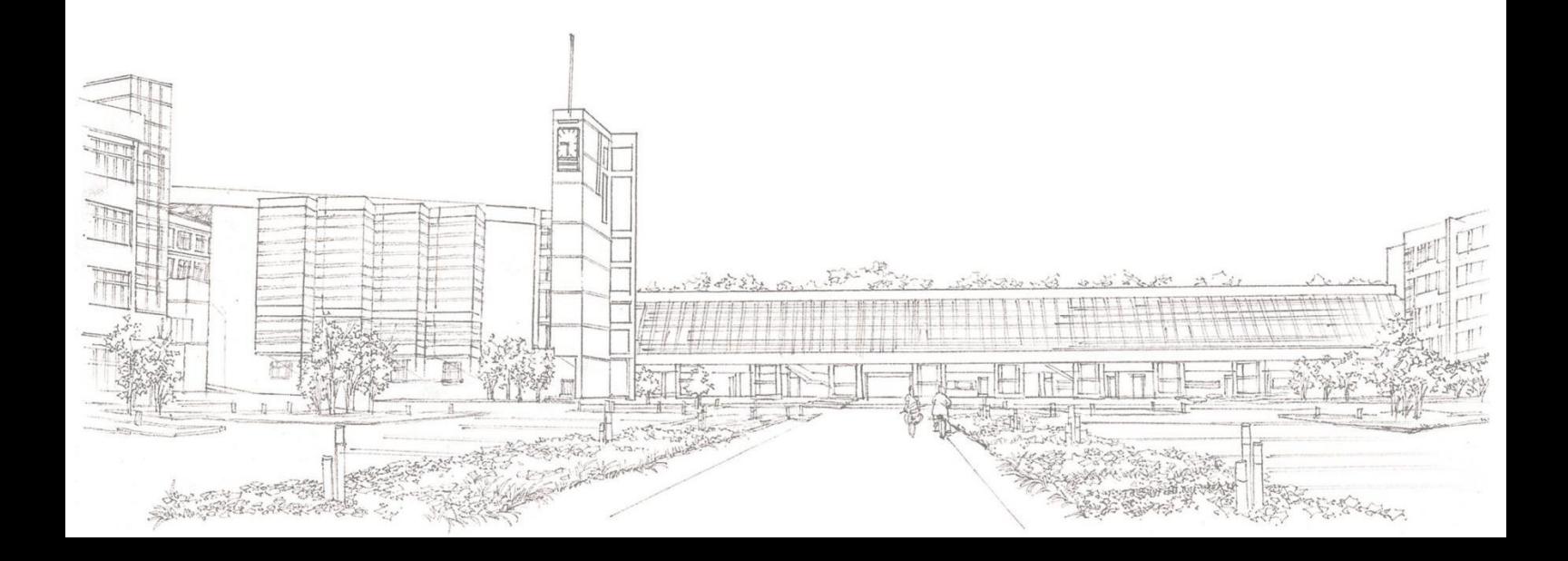

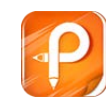

## **单元设计**

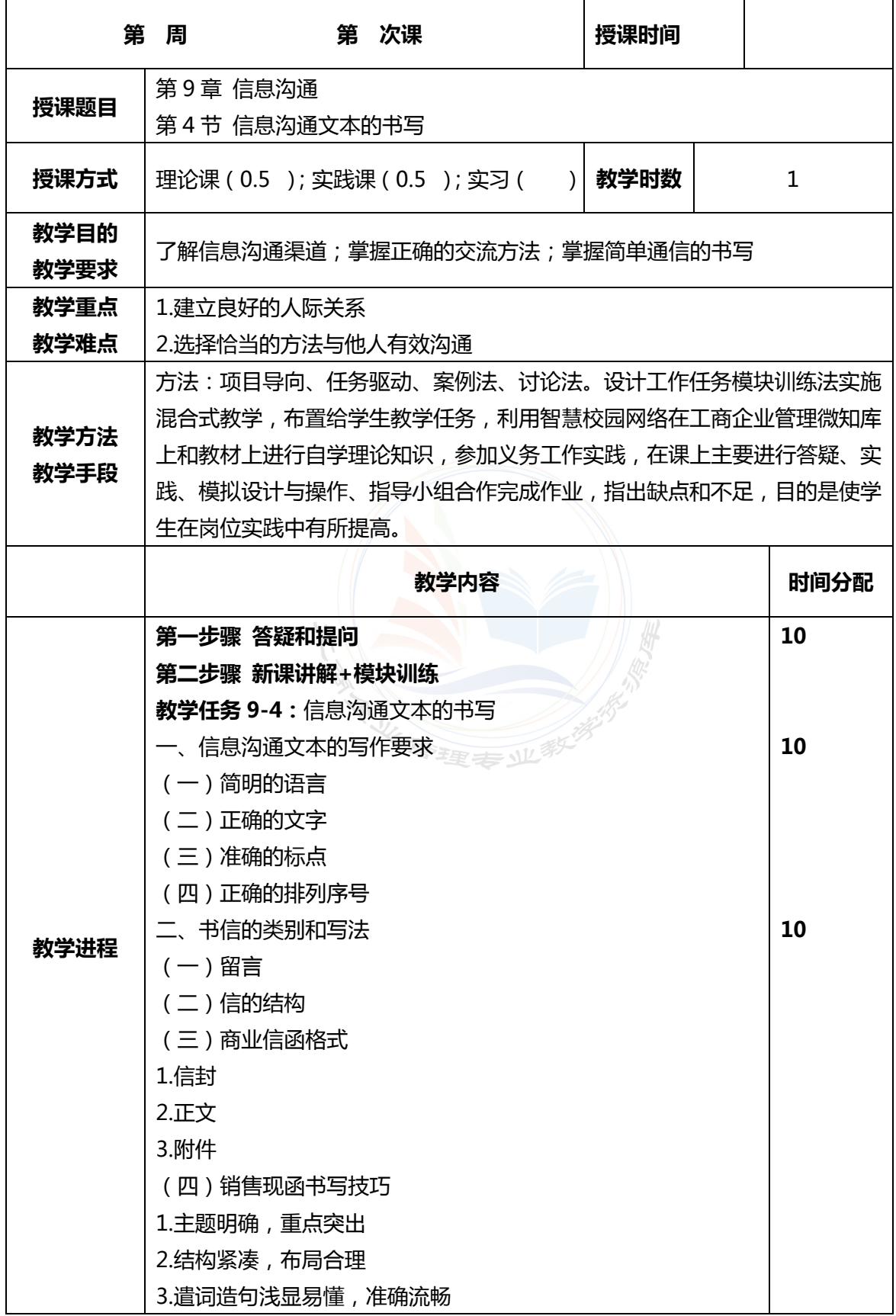

## 23 建单维济管理系统 工商企业管理专业社学资源库

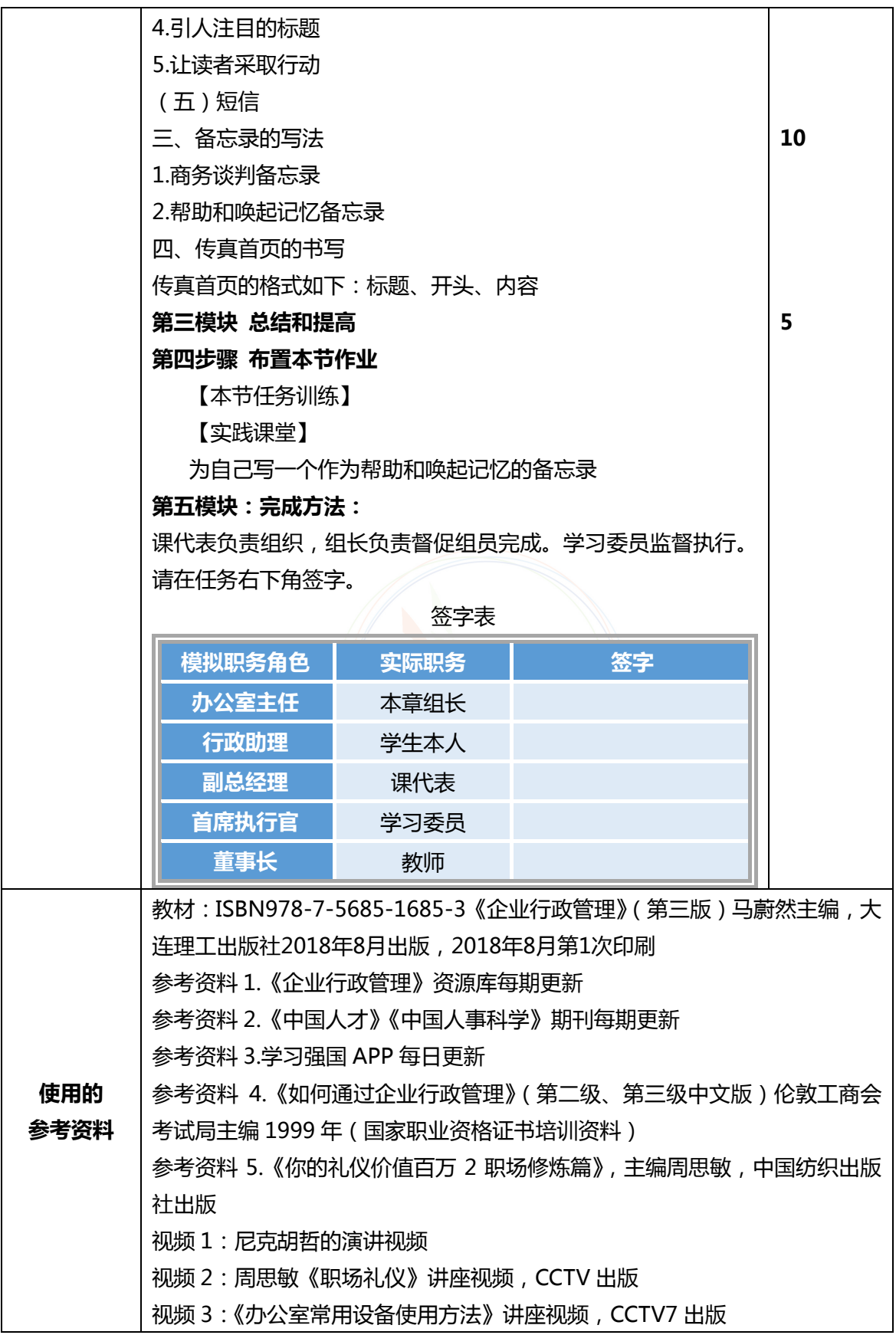

## **SAS**<br>连拿经济截案技術學院 工商企业管理专业教学资源库

 $\top$ 

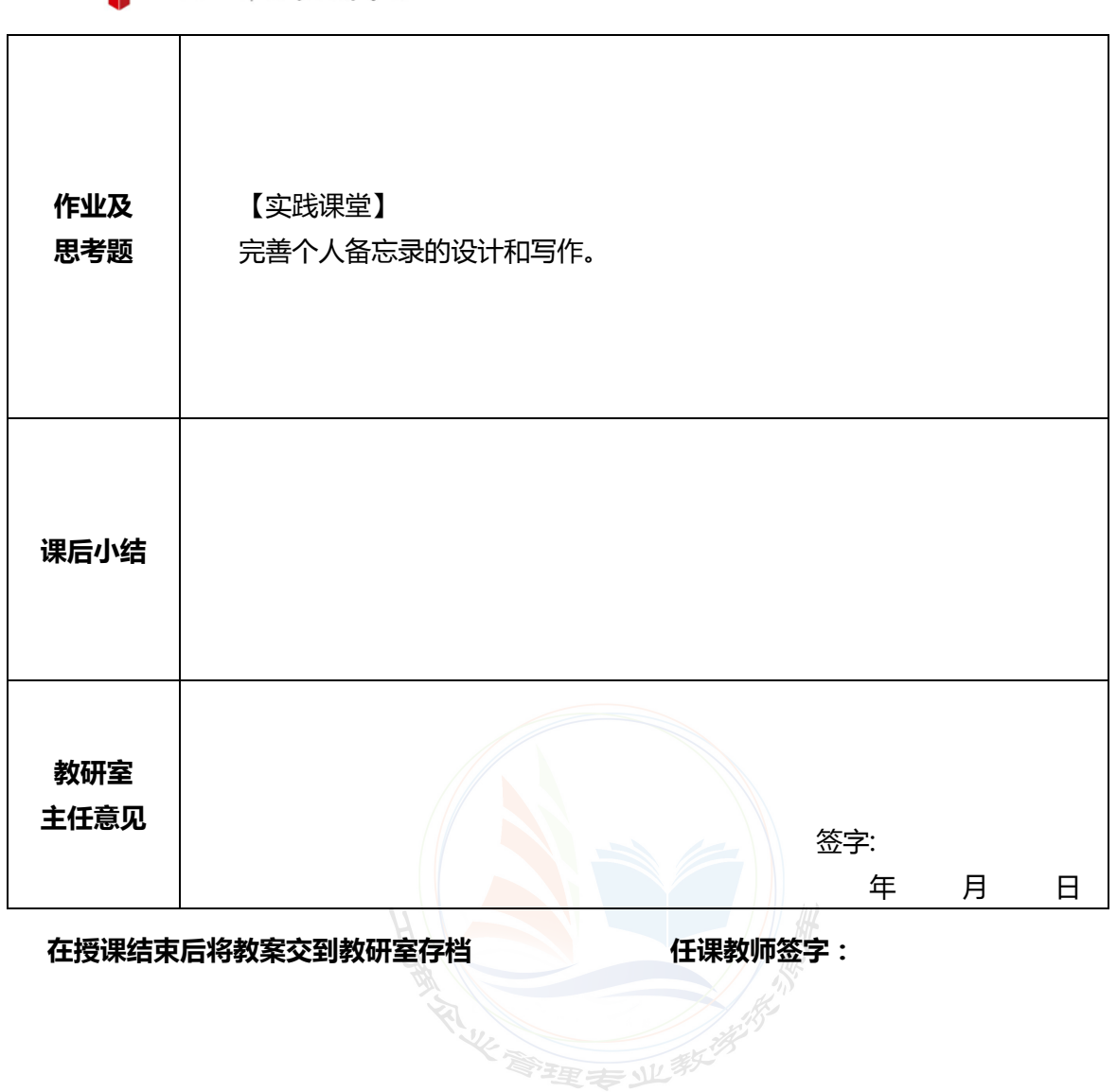